# FICHE 4

# La déclaration préalable pour division de parcelle

## 1) Compléter les formulaires CERFA

Le formulaire de déclaration préalable est en téléchargement sur le site du service public – onglet logement – autorisation d'urbanisme – CERFA 13702\*10

### 2) Les pièces graphiques à fournir

#### a) Le plan de situation (DP1)

Le plan de situation permet de localiser votre terrain à l'échelle de la Commune de Carquefou. Il est recommandé d'utiliser un extrait du site Googlemap. Il suffit simplement d'entrer l'adresse précise de votre parcelle pour obtenir la carte demandée.

L'échelle devra permettre de visualiser clairement votre terrain par rapport au territoire Carquefolien.

#### b) Le plan de masse existant (DP2)

Le plan de masse permet de localiser la parcelle cadastrale concernée par le projet. Ce document peut être récupéré directement sur le site www.cadastre.gouv.fr

L'échelle devra permettre de visualiser clairement votre terrain, les parcelles voisines, les voiries ou emprises publiques.

c) Le plan de masse du projet coté dans les trois dimensions (DP2) Le plan de masse permet de localiser la parcelle cadastrale concernée par le projet. Ce document peut être récupéré directement sur le site www.cadastre.gouv.fr L'échelle devra permettre de visualiser clairement votre terrain, les parcelles voisines, les voiries ou emprises publiques.

Il conviendra de matérialiser le reliquat et le ou les lot(s) à bâtir. Des informations obligatoires devront également être renseignées (les superficies des parcelles, matérialiser les accès, la nature des accès

« existant ou à créer », la largeur des accès). Les distances d'implantation des bâtiments existants par rapport aux nouvelles limites de propriété devront être notifiées.

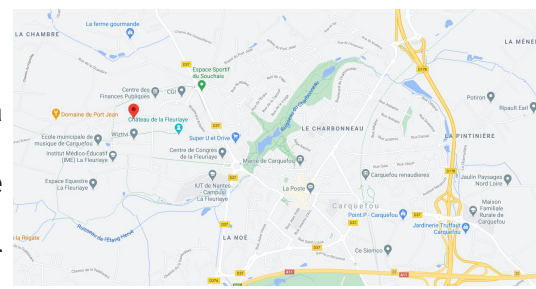

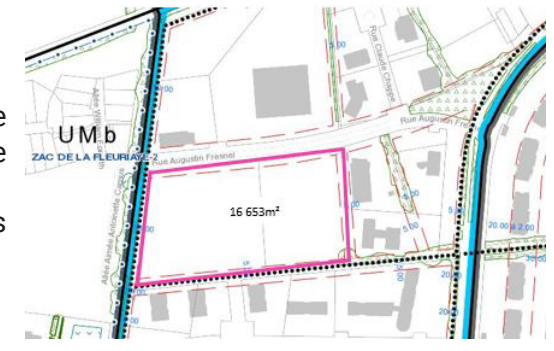

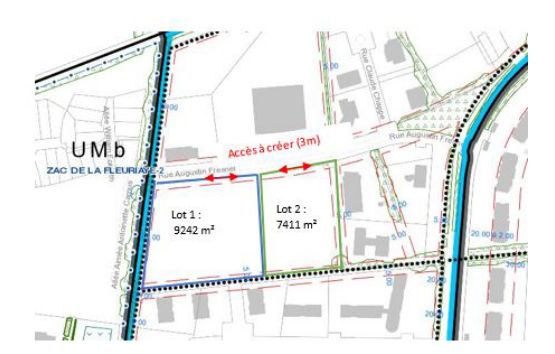

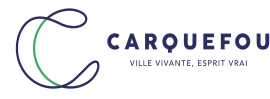